# **noveldl**

*Release 0.1.0*

**Zhenchao Jin**

**Jul 20, 2022**

# **CONTENTS**

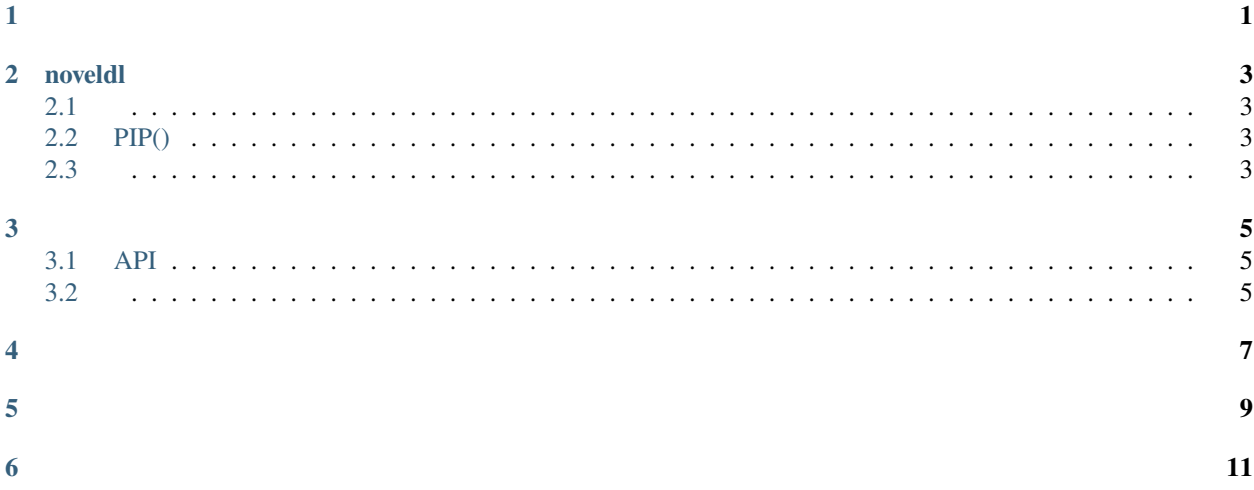

# **ONE**

<span id="page-4-0"></span>python,,

### **TWO**

### **NOVELDL**

### <span id="page-6-1"></span><span id="page-6-0"></span>**2.1**

- : Linux or macOS or Windows
- Python: Python3.6+

## <span id="page-6-2"></span>**2.2 PIP()**

(python):

pip install pynoveldl --upgrade

### <span id="page-6-3"></span>**2.3**

#### **1.**

:

pip install git+https://github.com/CharlesPikachu/noveldl.git@master

**2.**

noveldl:

git clone https://github.com/CharlesPikachu/noveldl.git

, noveldl:

cd noveldl

:

python setup.py install

### **THREE**

#### <span id="page-8-1"></span><span id="page-8-0"></span>**3.1 API**

:

```
from noveldl import noveldl
config = {'savedir': 'outputs',
    'search_size_per_source': 5,
   'proxies': {},
}
client = noveldl.noveldl(config=config)
client.run()
```
config:

- savedir: ;
- search\_size\_per\_source: ;
- proxies: , [Requests](https://requests.readthedocs.io/en/master/user/advanced/#proxies)

run:

• target\_src: , "zw81""gebiqu"

### <span id="page-8-2"></span>**3.2**

pip, noveldl.exe, noveldl, :

```
Usage: noveldl [OPTIONS]
Options:<br>--version
                     Show the version and exit.
 -k, --keyword TEXT , , noveldl
 -p, --proxies TEXT
 -s, --savedir TEXT
 -c, --count TEXT
 -t, --targets TEXT , "zw81,gebiqu"
  --help Show this message and exit.
```
:

noveldl -k

:

# **FOUR**

#### <span id="page-10-0"></span>**2022-04-30**

• :  $v0.1.0$ ,

 $\bullet$  :

#### **2022-04-30**

• :  $v0.1.1$ ,

• :

# **FIVE**

- <span id="page-12-0"></span>
- 
- 
- 
- 
- 
- 
- 
- 
- 
- 
- 
- 
- 
- 
- 
- 
- 
- 
- 
- •••••••••••••••••••
- 
- 
- 

### **SIX**

: Charles\_pikachu ("Charles") Github: <https://github.com/CharlesPikachu> () : [https://www.zhihu.com/people/charles\\_pikachu](https://www.zhihu.com/people/charles_pikachu) () B: <https://space.bilibili.com/406756145> () : charlesblwx@gmail.com

<span id="page-14-0"></span>, ,